# **FEniCS** Course

#### Lecture 0: Introduction to FEM

Contributors Anders Logg

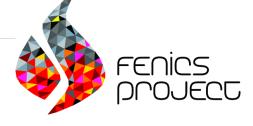

#### What is FEM?

The finite element method is a framework and a recipe for discretization of differential equations

- Ordinary differential equations
- Partial differential equations
- Integral equations
- A recipe for discretization of PDE
- PDE  $\rightarrow Ax = b$
- Different bases, stabilization, error control, adaptivity

#### The FEM cookbook

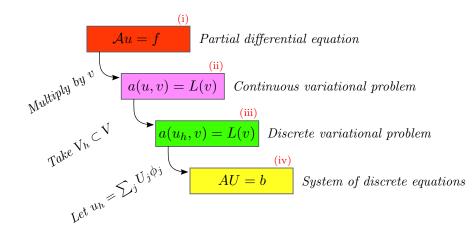

#### The PDE (i)

Consider Poisson's equation, the Hello World of partial differential equations:

$$-\Delta u = f \quad \text{in } \Omega$$
$$u = u_0 \quad \text{on } \partial \Omega$$

Poisson's equation arises in numerous applications:

- heat conduction, electrostatics, diffusion of substances, twisting of elastic rods, inviscid fluid flow, water waves, magnetostatics, ...
- as part of numerical splitting strategies for more complicated systems of PDEs, in particular the Navier–Stokes equations

#### From PDE (i) to variational problem (ii)

The simple recipe is: multiply the PDE by a test function v and integrate over  $\Omega$ :

$$-\int_{\Omega} (\Delta u) v \, \mathrm{d}x = \int_{\Omega} f v \, \mathrm{d}x$$

Then integrate by parts and set v = 0 on the Dirichlet boundary:

$$-\int_{\Omega} (\Delta u) v \, \mathrm{d}x = \int_{\Omega} \nabla u \cdot \nabla v \, \mathrm{d}x - \underbrace{\int_{\partial \Omega} \frac{\partial u}{\partial n} v \, \mathrm{d}s}_{=0}$$

We find that:

$$\int_{\Omega} \nabla u \cdot \nabla v \, \mathrm{d}x = \int_{\Omega} f v \, \mathrm{d}x$$

#### The variational problem (ii)

Find  $u \in V$  such that

$$\int_{\Omega} \nabla u \cdot \nabla v \, \mathrm{d}x = \int_{\Omega} f v \, \mathrm{d}x$$

for all  $v\in \hat{V}$ 

The trial space V and the test space  $\hat{V}$  are (here) given by

$$V = \{ v \in H^1(\Omega) : v = u_0 \text{ on } \partial\Omega \}$$
$$\hat{V} = \{ v \in H^1(\Omega) : v = 0 \text{ on } \partial\Omega \}$$

#### From continuous (ii) to discrete (iii) problem

We approximate the continuous variational problem with a discrete variational problem posed on finite dimensional subspaces of V and  $\hat{V}$ :

$$V_h \subset V$$
$$\hat{V}_h \subset \hat{V}$$

Find  $u_h \in V_h \subset V$  such that

$$\int_{\Omega} \nabla u_h \cdot \nabla v \, \mathrm{d}x = \int_{\Omega} f v \, \mathrm{d}x$$

for all  $v \in \hat{V}_h \subset \hat{V}$ 

From discrete variational problem (iii) to

#### discrete system of equations (iv)

Choose a basis for the discrete function space:

$$V_h = \operatorname{span} \{\phi_j\}_{j=1}^N$$

Make an ansatz for the discrete solution:

$$u_h = \sum_{j=1}^N U_j \phi_j$$

Test against the basis functions:

$$\int_{\Omega} \nabla (\underbrace{\sum_{j=1}^{N} U_j \phi_j}_{u_h}) \cdot \nabla \phi_i \, \mathrm{d}x = \int_{\Omega} f \phi_i \, \mathrm{d}x$$

From discrete variational problem (iii) to

discrete system of equations (iv), contd.

Rearrange to get:

$$\sum_{j=1}^{N} U_j \underbrace{\int_{\Omega} \nabla \phi_j \cdot \nabla \phi_i \, \mathrm{d}x}_{A_{ij}} = \underbrace{\int_{\Omega} f \phi_i \, \mathrm{d}x}_{b_i}$$

A linear system of equations:

$$AU = b$$

where

$$A_{ij} = \int_{\Omega} \nabla \phi_j \cdot \nabla \phi_i \, \mathrm{d}x \tag{1}$$
$$b_i = \int_{\Omega} f \phi_i \, \mathrm{d}x \tag{2}$$

#### The canonical abstract problem

(i) Partial differential equation:

$$\mathcal{A}u = f \quad \text{in } \Omega$$

(ii) Continuous variational problem: find  $u \in V$  such that

$$a(u, v) = L(v)$$
 for all  $v \in \hat{V}$ 

(iii) Discrete variational problem: find  $u_h \in V_h \subset V$  such that

$$a(u_h, v) = L(v)$$
 for all  $v \in \hat{V}_h$ 

(iv) Discrete system of equations for  $u_h = \sum_{j=1}^N U_j \phi_j$ :

$$AU = b$$
  

$$A_{ij} = a(\phi_j, \phi_i)$$
  

$$b_i = L(\phi_i)$$

#### **Important topics**

- How to choose  $V_h$ ?
- How to compute A and b
- How to solve AU = b?
- How large is the error  $e = u u_h$ ?
- Extensions to nonlinear problems

#### How to choose $V_h$

#### Finite element function spaces

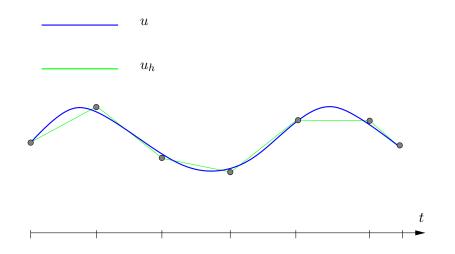

#### The finite element definition (Ciarlet 1975)

A finite element is a triple  $(T, \mathcal{V}, \mathcal{L})$ , where

- the domain T is a bounded, closed subset of R<sup>d</sup> (for d = 1, 2, 3, ...) with nonempty interior and piecewise smooth boundary
- the space  $\mathcal{V} = \mathcal{V}(T)$  is a finite dimensional function space on T of dimension n
- the set of degrees of freedom (nodes) L = {l<sub>1</sub>, l<sub>2</sub>,..., l<sub>n</sub>} is a basis for the dual space V'; that is, the space of bounded linear functionals on V

#### The finite element definition (Ciarlet 1975)

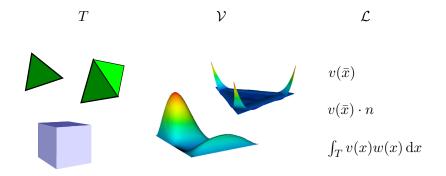

#### The linear Lagrange element: $(T, \mathcal{V}, \mathcal{L})$

- T is a line, triangle or tetrahedron
- $\mathcal{V}$  is the first-degree polynomials on T
- $\mathcal{L}$  is point evaluation at the vertices

#### The linear Lagrange element: $\mathcal{L}$

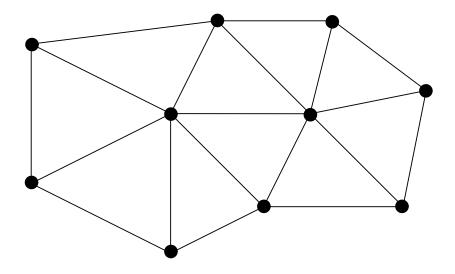

#### The linear Lagrange element: $\mathcal{V}_h$

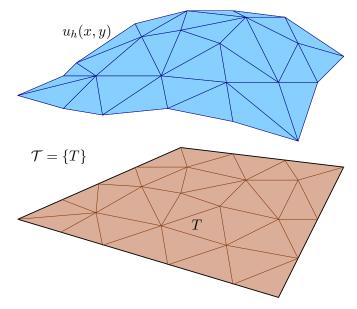

#### The quadratic Lagrange element: $(T, \mathcal{V}, \mathcal{L})$

- T is a line, triangle or tetrahedron
- $\mathcal{V}$  is the second-degree polynomials on T
- ${\mathcal L}$  is point evaluation at the vertices and edge midpoints

#### The quadratic Lagrange element: ${\cal L}$

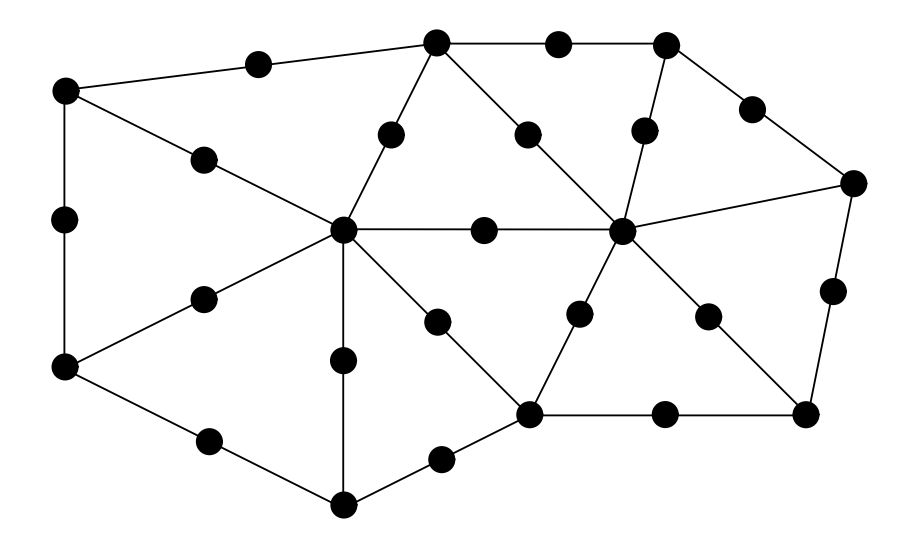

#### The quadratic Lagrange element: $\mathcal{V}_h$

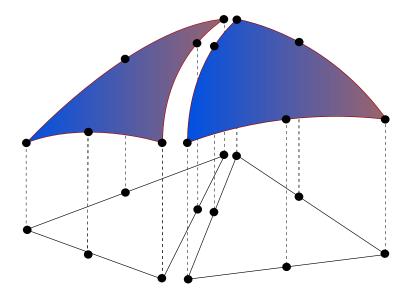

#### **Families of elements**

## **Nedelec Hermite** Brezzi-Douglas-Fortin-Marini Mardal-Tai-Winther Brezzi-Douglas-Marini Argyris (a) U Morley **Raviart-Thomas FOUZE**

#### **Families of elements**

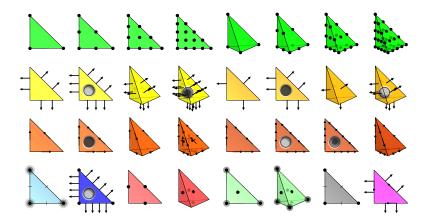

#### Computing the sparse matrix A

#### Naive assembly algorithm

$$A = 0$$
  
for  $i = 1, ..., N$   
for  $j = 1, ..., N$   
 $A_{ij} = a(\phi_j, \phi_i)$   
and for

#### end for

end for

4

 $\cap$ 

#### The element matrix

The global matrix A is defined by

 $A_{ij} = a(\phi_j, \phi_i)$ 

The *element matrix*  $A_T$  is defined by

$$A_{T,ij} = a_T(\phi_j^T, \phi_i^T)$$

#### The assembly algorithm

A=0

for  $T \in \mathcal{T}$ 

Compute the element matrix  $A_T$ 

Compute the local-to-global mapping  $\iota_T$ 

Add  $A_T$  to A according to  $\iota_T$ 

end for

Adding the element matrix  $A_T$ 

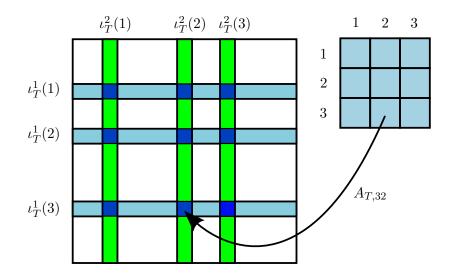

### Solving AU = b

#### **Direct** methods

- Gaussian elimination
  - Requires  $\sim \frac{2}{3}N^3$  operations
- LU factorization: A = LU
  - Solve requires  $\sim \frac{2}{3}N^3$  operations
  - Reuse L and U for repeated solves
- Cholesky factorization:  $A = LL^{\top}$ 
  - Works if A is symmetric and positive definite
  - Solve requires  $\sim \frac{1}{3}N^3$  operations
  - Reuse L for repeated solves

#### Iterative methods

Krylov subspace methods

- GMRES (Generalized Minimal RESidual method)
- CG (Conjugate Gradient method)
  - Works if A is symmetric and positive definite
- BiCGSTAB, MINRES, TFQMR, ...

Multigrid methods

- GMG (Geometric MultiGrid)
- AMG (Algebraic MultiGrid)

Preconditioners

• ILU, ICC, SOR, AMG, Jacobi, block-Jacobi, additive Schwarz, ...

#### Which method should I use?

Rules of thumb

- Direct methods for small systems
- Iterative methods for large systems
- Break-even at ca 100–1000 degrees of freedom
- Use a symmetric method for a symmetric system
  - Cholesky factorization (direct)
  - CG (iterative)
- Use a multigrid preconditioner for Poisson-like systems
- GMRES with ILU preconditioning is a good default choice

#### Current timings (2012–01–20)

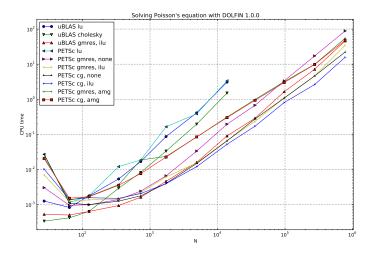

#### Homework!

- Install FEniCS 1.0.0!
- Download the FEniCS book!
- Visit the course web page!

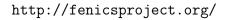

http://fenicsproject.org/pub/course/

PS: Be alert and ready for the FEniCS challenge(s)...

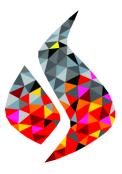